# Photoshop CC 2019 Version 20 Crack + Serial Number Free Download For Windows

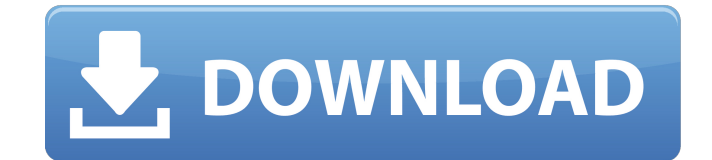

### **Photoshop CC 2019 Version 20 2022 [New]**

\* The free version of Photoshop (CS5 and later) is available from \_www.adobe.com/photoshop\_. \* Photoshop Elements is also available, and it is part of the Creative Suite and is free. It is available for Windows, Macintosh, and Linux operating systems, and it is for more people who are interested in image editing. \* Photoshop online is available at www.adobe.com/photoshop/online.html. \* Adobe Photoshop Express is part of Creative Cloud. It is a mobile app that syncs with your desktop version of Photoshop. It is available for free on iOS, Android, and Windows smartphones. \* \* \* ## Corrective Corrections Corrective corrections are edits or adjustments that correct or enhance colors, remove small blemishes or distractions, and help create images that are as close to the original as possible. The illustration in Figure 8.2 shows an example of a corrective correction made with adjustments, retouching, and image blending. \*\*Figure 8.2\*\* : Making a corrective correction In the first step of Figure 8.2, a spot or blemish in the image has been removed. This usually includes small specks of dust, fingerprints, or other small blemishes that are commonly missed or missed for the most part. Sometimes, very minor retouching is best accomplished with adjustments instead of making a layer mask that has to be re-created and then painted over, or a layer mask that must be redone again and again if the image is flipped. In the second step, the image was given a slight, color correction by using the Curves or Levels adjustment in the adjustment toolbox. Because you can quickly correct any type of color from one spot in an image to another, it is usually best to make corrections as necessary so that you don't have to reconstruct the image from scratch and recreate all of the layers if the image is ever flipped. In some instances, it is necessary to make a layer mask, which is created by painting with a selection brush or brush tool. This allows you to make corrections to the entire image, but it can be time consuming and distracting to modify the entire image. A brush tool selection is created with a few simple steps. First, select the Brush Tool from the Tools panel. Then, in the Tool Options bar, adjust the size, hardness, and opacity to make the brush size right for the

#### **Photoshop CC 2019 Version 20 With License Key**

What's new in Photoshop Elements 2019.3? Is Photoshop Elements 2019.3 good? Adobe Photoshop Elements 2019.3 provides overview of the updates for Photoshop Elements 2019, features that are cool, and can be used by beginners. What is new in Photoshop Elements 2019? If you don't have Photoshop Elements, you can choose Photoshop Elements 2019 for macOS, Windows or Linux. What's new in Photoshop Elements 2019? Adobe Photoshop Elements 2019 is a well-known graphics editor for photographers, graphic designers, web designers, Discord emoji creators and mememakers. It's the best alternative to Adobe Photoshop. Photoshop Elements 2018 has a simple interface and works with many photo formats, as well as other graphic formats. It also has a variety of filters, layers, drawing tools and the ability to add effects and more. The following features of Photoshop Elements 2018 make it useful: Image and layer preview Correction tools Image and layer enhancement tools Access to the creative cloud Image management Interface and tools that work with different graphic formats Touch or mouse-based controls There are a variety of photo and graphic editing tools in Photoshop Elements 2018. Creative tools With the pen, you can make straight lines with a natural look. Using the erase brush, you can erase shapes, objects and backgrounds. With the crop tool, you can crop images and change their perspectives. You can also add colored borders or effects to the picture. The rectangular marquee tool is used to select a specific region. You can select and paste in the same or adjacent layers. With the selection tool, you can cut out or move different layers. There are several alternative tools for specific layers and tools for the layers of pixels. With the rotate crop tool, you can change the angle of the picture, and change its perspective. In Photoshop Elements 2018 you can make the picture bigger by opening it. Photoshop Elements 2018 is great for making websites, icons, animations, branding, logos, and many other projects for different uses. After you open a file, you have some display options and color pickers for layers, groups, images, and the properties of more than 3 million objects in the image.

You can use filters on any image. The adjustment layer in Photoshop Elements 2018 allows you to adjust the levels, exposure and contrast of the picture. 388ed7b0c7

#### **Photoshop CC 2019 Version 20 Crack Latest**

Q: How to find products with 0 price when we have a cart quantity of 1? My mysql query is: SELECT SQL\_NO\_CACHE \* FROM products WHERE id = 1 AND original\_price = 0 AND category\_id = 2 AND '0'!= quantity; but I want to query without duplicate ids, so I try to use the statement: SELECT SOL\_NO\_CACHE FROM products INNER JOIN categories AS c ON products.id = c.products\_id WHERE  $id = 1$  AND original price = 0 AND category  $id = 2$  AND '0'!= quantity AND c.categories  $id = 2$ ; But it returns nothing. Why is it? A: If you want to look for all the rows where the quantity is not null, you can use the NOT operator: SELECT SOL NO CACHE  $*$  FROM products WHERE id = 1 AND original price = 0 AND category  $id = 2$  AND '0'!= quantity; ANNOUNCEMENT: School Board Appeal Deadline is 9/26/2017 The Charles County School Board Appeal deadline has been extended to Friday, September 26, 2017 at noon. We want to remind you that all appeals must be submitted on or before the Appeal deadline. The board will not review an appeal that is submitted after the Appeal deadline. Any submitted appeal will be acted upon based on the information submitted in the appeal. If additional documents (such as transcripts or additional evidence) are requested, please allow ample time to process them before the Appeal Deadline. Please remember to upload all evidence and any documents, including any new evidence, that need to be submitted before the Appeal Deadline, as many people may be reviewing the file during the last weekend prior to the Appeal deadline. The Appeal process will start in mid-November. Board members and staff will be reviewing your appeal when they return from summer recess.We talk a lot about beauty here, and as much as we love discussing the art of the makeup bag, we certainly understand that sometimes you just need a little inspiration to get you through the day. Well, you've come to the right place. One of our favorite ladies, Brooklyn, is back with an exclusive step-by-step makeup tutorial. If you haven't checked out her site, you should

## **What's New In?**

Effect of thyroid hormones on plasma corticosterone levels in rats in the forced swimming test. The forced swimming test (FST) is a useful and widely used model of depression. Several lines of evidence have shown a close relationship between thyroid function and depressive behavior. The purpose of the present work was to evaluate the effects of thyroid hormone replacement on depressive-like behavior in rats submitted to the FST. Male rats were randomly divided into 3 groups  $(n=8$  per group): control group, thyroxine  $(T(4))$  treated  $(T(4))$  group, and triiodothyronine  $(T(3))$ treated group. Thyroid hormones were injected (20, 50, or 100 mg/kg daily for 3 days) per os. Subsequently, the T(3)-treated animals received both T(4) (20 mg/kg daily) and T(3) (100 mg/kg daily) for additional days. On day 4, the animals were submitted to the FST. A group submitted to a modified FST, i.e. with a 5-min swimming trial, was used for the analysis of plasma corticosterone levels. The results showed that, in comparison with the control group, the T(4) and T(3) treated groups showed higher immobility duration, although the T(3) treated animals showed higher immobility than T(4) animals. It was also observed that the T(4) and T(3) treated animals showed lower plasma corticosterone levels. The data are suggestive that in rats submitted to the FST, T(4) and T(3) replacement increases the immobility duration by a different way. In addition, the data show that the immobility test may be useful for screening new antidepressant drugs.ST. LOUIS -The Louisville women's basketball team will play a pair of exhibition games next weekend, with games on Friday, Oct. 28 and Saturday, Oct. 29. The Cardinals will travel to Oklahoma City to face Oklahoma State on Oct. 28 at 7 p.m. ET, and will play host to Michigan State on Oct. 29 at 1 p.m. ET. Series History vs. Oklahoma State First MeetingWSU 92, Oklahoma St. 71 Last MeetingWSU 92, Oklahoma St. 71 In 2011, the Cardinals turned in an impressive 61-57 victory, held at Fifth Third Arena in Seattle. In their most recent meeting

## **System Requirements For Photoshop CC 2019 Version 20:**

• NVIDIA GeForce GTX 970 / AMD R9 290 or greater; OR • AMD R9 290X / NVIDIA Titan X Pascal or greater; OR • INTEL Core i5-8400 / AMD FX 8350 or greater • 4GB+ RAM • 25GB+ free disk space • DirectX 11 Compatible Video Card • 1GB VRAM or greater At least an Intel Core i5-8400 or AMD FX 8350 CPU is required to run the game. Minimum spec hardware is recommended for optimal

Related links:

<https://www.mil-spec-industries.com/system/files/webform/emanhas335.pdf> <https://marriagecermony.com/adobe-photoshop-crack-serial-number-full-product-key-free/> <https://sindisfac.com.br/advert/adobe-photoshop-cc-2018-crack-serial-number/> <http://nii-migs.ru/?p=4938> <https://www.reperiohumancapital.com/system/files/webform/sadhyest362.pdf> https://influencerstech.com/upload/files/2022/07/gZzFevvQEzQA8p7MTh82\_05\_58d5c08f356fb17ac1 [6ac903fcce4b0d\\_file.pdf](https://influencerstech.com/upload/files/2022/07/qZzFevvQEzQA8p7MTh82_05_58d5c08f356fb17ac16ac903fcce4b0d_file.pdf) <http://www.2el3byazici.com/?p=27343> [https://myinfancy.com/upload/files/2022/07/HpeWMR6BeGC9AAae3WGM\\_05\\_58d5c08f356fb17ac16a](https://myinfancy.com/upload/files/2022/07/HpeWMR6BeGC9AAae3WGM_05_58d5c08f356fb17ac16ac903fcce4b0d_file.pdf) [c903fcce4b0d\\_file.pdf](https://myinfancy.com/upload/files/2022/07/HpeWMR6BeGC9AAae3WGM_05_58d5c08f356fb17ac16ac903fcce4b0d_file.pdf) <https://www.digitalpub.ma/advert/photoshop-2021-version-22-1-1-mac-win/> <http://tekbaz.com/2022/07/05/adobe-photoshop-2021-version-22-4-3-crack-product-key-full/> <https://topnotchjobboard.com/system/files/webform/resume/casisab432.pdf> <https://keralaproperties.net/wp-content/uploads/2022/07/nelldar.pdf> [https://gf-tunenoe.dk/wp-content/uploads/2022/07/Photoshop\\_eXpress.pdf](https://gf-tunenoe.dk/wp-content/uploads/2022/07/Photoshop_eXpress.pdf) <https://www.cameraitacina.com/en/system/files/webform/feedback/renjar843.pdf> <https://arseducation.com/photoshop-cc-2015-keygenerator-incl-product-key-download-latest/> [https://vietnamnuoctoi.com/upload/files/2022/07/4wrk1Fn2UxdgyiYC5ud9\\_05\\_6e1f42186c6b9a7fefb](https://vietnamnuoctoi.com/upload/files/2022/07/4wrk1Fn2UxdgyiYC5ud9_05_6e1f42186c6b9a7fefb212c65b3a1103_file.pdf) [212c65b3a1103\\_file.pdf](https://vietnamnuoctoi.com/upload/files/2022/07/4wrk1Fn2UxdgyiYC5ud9_05_6e1f42186c6b9a7fefb212c65b3a1103_file.pdf) <https://grandioso.immo/adobe-photoshop-cc-2018-version-19-download-latest-2022/> [https://josebonato.com/adobe-photoshop-2021-version-22-2-keygen-generator-with-license-key-free](https://josebonato.com/adobe-photoshop-2021-version-22-2-keygen-generator-with-license-key-free-download-for-pc-latest/)[download-for-pc-latest/](https://josebonato.com/adobe-photoshop-2021-version-22-2-keygen-generator-with-license-key-free-download-for-pc-latest/) <https://watershedmg.org/system/files/webform/kamfer818.pdf> <https://wearelao.com/system/files/webform/Photoshop-2022-Version-230.pdf> <https://www.techclipse.com/photoshop-2022-crack-full-version/> [http://historyfootsteps.net/wp-content/uploads/2022/07/Photoshop\\_CS4.pdf](http://historyfootsteps.net/wp-content/uploads/2022/07/Photoshop_CS4.pdf) [https://holytrinitybridgeport.org/advert/photoshop-2021-version-22-3-1-full-license-product-key](https://holytrinitybridgeport.org/advert/photoshop-2021-version-22-3-1-full-license-product-key-download/)[download/](https://holytrinitybridgeport.org/advert/photoshop-2021-version-22-3-1-full-license-product-key-download/) <https://www.nalabagam.com/adobe-photoshop-cc-2015-free-x64/> [https://blaquecat.com/community/upload/files/2022/07/hsXKO7Nfk554c7Vhprbx\\_05\\_58d5c08f356fb1](https://blaquecat.com/community/upload/files/2022/07/hsXKO7Nfk554c7Vhprbx_05_58d5c08f356fb17ac16ac903fcce4b0d_file.pdf) [7ac16ac903fcce4b0d\\_file.pdf](https://blaquecat.com/community/upload/files/2022/07/hsXKO7Nfk554c7Vhprbx_05_58d5c08f356fb17ac16ac903fcce4b0d_file.pdf) [https://www.fernco.com/sites/default/files/webform/part-time-resumes/Adobe-](https://www.fernco.com/sites/default/files/webform/part-time-resumes/Adobe-Photoshop-2021-Version-225.pdf)[Photoshop-2021-Version-225.pdf](https://www.fernco.com/sites/default/files/webform/part-time-resumes/Adobe-Photoshop-2021-Version-225.pdf) <https://4g89.com/adobe-photoshop-crack-patch-with-registration-code-free-latest-2022/> [https://allsporters.com/upload/files/2022/07/P3LkB6SUDO6vCT8bdYe7\\_05\\_976c2ccf6eadc31a384b2e](https://allsporters.com/upload/files/2022/07/P3LkB6SUDO6vCT8bdYe7_05_976c2ccf6eadc31a384b2eb6f3eb1c9d_file.pdf) [b6f3eb1c9d\\_file.pdf](https://allsporters.com/upload/files/2022/07/P3LkB6SUDO6vCT8bdYe7_05_976c2ccf6eadc31a384b2eb6f3eb1c9d_file.pdf) <https://sugaringspb.ru/adobe-photoshop-2022-version-23-2-install-crack-torrent-activation-code-free/> <http://automationexim.com/adobe-photoshop-2022-version-23-keygenerator-download/>